## **Audio Converter All In One**

**Wenbin Ji**

 **CompTIA A+ Certification All-in-One For Dummies** Glen E. Clarke,Edward Tetz,Timothy L. Warner,2019-08-22 Fully updated to cover the 2019 exam release! CompTIA's A+ certification is an essential certification to building a successful IT career. Test takers must pass both 90-question exams to be certified, and this book—plus online test bank—will help you reach your certification goal. The 9 minibooks map to the exam's objectives, and include new content on Windows 10, Scripting, Linux, and mobile devices. You'll learn about how computers work, networking, computer repair and troubleshooting, security, permissions, and customer service. You'll also find test-taking advice and a review of the types of questions you'll see on the exam. Use the online test bank to test your knowledge and prepare for the exam Get up to speed on operating system basics Find out how to manage the operating system Discover maintenance and troubleshooting tips Inside is all the knowledge you need to pass the new A+ exam!

 *Pro Tools All-In-One For Dummies* Jeff Strong,2018-09-27 A complete Pro Tools reference from recording to mixing to mastering Pro Tools has long been the recording industry's leading solution for capturing, mixing, and outputting audio. While it was once a tool known and used exclusively by engineers in pro studios, it is now readily available to anyone wishing to create their own recording. This updated edition of Pro Tools All-in-One For Dummies covers the features you'll encounter in both Pro Tools | First as well as the versions designed for next-level recording.

It guides you through the very basics of recording, capturing both live and digital instruments, how to sweeten your sound in mixing, and how to tweak and output your final master. Now get ready to make some beautiful sounds! Get up to speed with recording basics Pick the Pro Tools version that works for you Record acoustic audio Get to know MIDI Discover how to set compression and EQ Sweeten your final product with mastering Create a final file you can stream online Assuming no past experience with audio recording, this book shares the basics of recording and how to capture both live and digital instruments using Pro Tools.

 *VEILDED routes to resources in computers and on the Internet, unVEILED* VED from VICTORIA INSTITUTIONS,2014-05-04 Please note that the initial chapter of this book deals with computers of the XP age. So, the initial part of the book may not have any relevance to present day computers. Protecting your computer; Operating System; My Computer; Disk; Control Panel; Fonts; Keyboard; Networking; User account; CDs; Social network; MySpace; Facebook; Twitter; Google plus; Digital books; Books selling; Gutenberg; Amazon; Google Books; DVDs; Skype; Downloading; Copyright; Public domain; Creative Commons; GNU; Online Scams; Internet Crime Report Centres; Make money online; Online resources; BlueRay; Hidden internet; Deep web; Onion sites; Block pornography; ISO Image; USBs; Data Recovery; Locking CDs/USBs; Bluetooth; Bluetooth marketing; Wifi; White Space; Remote control; MS Office; MS Word; Keyboard shortcuts; Text to Table; Table to Text; Hyperlink; Office button; Inspect; Encrypt;

*3*

Restrict; digital signature; Word options; MS Excel; MS Access; Infopath; Publisher; install Outlook; Adobe; Adobe Reader; Electronic signature; Online forms; Digital Rights Managements; DRM; Extract; Video Editing; aTubeCatcher; Regional languages; Unicode; Character Map; Notepad; Internet; Browser; Bookmark; Google apps; Google Search; Voice search; YouTube; Google Map; Google Drive; ecommerce; Payment Gateways; ATM cards; Phishing; Internet banking; Affiliate selling; Viglinks; Adword; Adsense; Digital hiding; Bitlocker; Internet History; Forum pages; Blogs; On Screen keyboard; Typing; Improving computer performance; Virus Scan; Microsoft Office Diagnostics; Torrent; Bit Torrent; Search Engines; Google Enterprise Search; DuckDuckgo; Alexa; Websites; Hosting; Domain name; Adult sites; Photobucket; Google url shortner; Affiliate links; Online gambling; Casinos; Sports betting; eMail marketing; Can Spam Act; Bulk mailing; Buy email list

 Modern Recording Techniques David Miles Huber,Emiliano Caballero,Robert E.

Runstein,2023-10-09 Modern Recording Techniques is the bestselling, authoritative guide to sound and music recording. Whether you're just starting out or are looking to improve your skills, this book provides an in-depth guide to the art and technologies of music production and is a musthave reference for all audio bookshelves. Using its familiar and accessible writing style, this new edition has been fully updated, presenting the latest production technologies and including detailed coverage of digital audio workstations

*4*

(DAWs), networked audio, musical instrument digital interface (MIDI), signal processing and much more. Modern Recording Techniques is supported by a host of video tutorials, which provide additional listening and visual examples, making this text essential reading for students, instructors and professionals. This updated tenth edition includes: Newly expanded Art and Technology chapters, providing more tips, tricks and insights for getting the best out of your recording, mixing, monitoring and mastering An expanded MIDI chapter to include MIDI 2.0 More indepth coverage of digital audio and the digital audio workstation Greater coverage of immersive audio, including Dolby Atmos Production

 **Mac OS X Leopard All-in-One Desk Reference For Dummies** Mark L. Chambers,2009-04-29 Your new Mac with OS X Leopard is so cool! You have digital media, including iTunes, iPhoto, iDVD, and iMovie, at your fingertips, as well as everything the Internet has to offer. Where do you start to make the most of it? With Mac OS X Leopard All-In-One Desk Reference for Dummies, of course! Here are seven handy minibooks, each devoted to one aspect of your Mac OS X Leopard. One section is devoted to the digital media you love, another to the Internet, others to networking, customizing, sharing, and expanding your Mac. There's even a minibook for you geeky types who want to tweak the system with AppleScript. You'll find information on: Locating anything with Spotlight and Sherlock Personalizing your desktop Creating movies and burning DVDs Jamming with iTunes and your iPod Making your own music with GarageBand Collecting,

editing, and sharing photos with iPhoto Browsing the Web with Safari and staying safe online Setting up a wireless network Adding RAM, hard drive space, and cool extra applications Using AppleScript to program even more customizations With Mac OS X Leopard All-In-One Desk Reference for Dummies, you can find what you need in a hurry and get on with the fun your Mac makes possible. It just may be the best friend a Leopard can have!

 Macs All-in-One For Dummies® Joe Hutsko,2010-05-18 Seven content-rich minibooks cover the key features and tools of your Mac Macs are easy to use, but this guide helps you take advantage of all the cool features and make the most of your Mac. Fully updated, it covers the newest operating system, Mac OS X Snow Leopard, as well as iLife '09, iWork '09, and much more. Minibooks include Mac Basics; Photos, Music, and Movies; Browsing the Internet; Working with iLife and iWork; Other Mac Programs; Timesaving Tips with a Mac; and Mac Networking. Ideal for those switching to a Mac from a PC as well as for Mac users who are upgrading Helps you set up and customize your Mac and get to know the Mac way Explains how to get online, surf with Safari, and send and receive e-mail Covers working with photos, music, and movies, as well as crunching numbers and creating presentations with iWork Explores setting up a network, running Windows on a Mac via Bootcamp, and automating your Mac Provides troubleshooting tips and advice on protecting your Mac Macs All-in-One For Dummies, 2nd Edition gives you the full scoop on using all the cool Mac features.

 *Adobe Creative Suite 4 Web Premium All-in-One For Dummies* Christopher Smith,Jennifer Smith,Fred Gerantabee,2009-02-23 The Adobe Creative Suite 4 Web Premium package has all the tools you need to create cool Web pages with interactive content, animations, 3D images, and more. Learn to use them all in Adobe Creative Suite 4 Web Premium All-in-One For Dummies. Nine handy minibooks cover: Adobe Creative Suite Basics Photoshop CS4 Illustrator CS4 Dreamweaver CS4 Fireworks CS4 Soundbooth Flash CS4 Acrobat 9.0 Contribute CS4 They show you the fastest, easiest ways to use each tool and how to put the pieces together for a Web experience with "wow." You can: Get a handle on the common commands and similarities among all the programs Edit images with Photoshop, adjust resolution and size, and explore 3D Work with vector tracing, create graphic styles and templates, and learn Illustrator shortcuts Learn how Dreamweaver CS4 lets you create interactive features without coding Create cool rollover effects and great graphics with Fireworks Use Soundbooth to add sound effects, create and edit audio tracks, and more Build Flash animations that allow for user interaction Collaboratively author, review, and publish content with Contribute—you don't even need to know HTML You'll discover what's new in the Photoshop workspace; how to create Web images, rollovers, image maps, and slices; how PDF files can save you money; how to manage your site with Contribute; and more. Adobe Creative Suite 4 Web Premium All-in-One For Dummies helps you get the most from this great software suite.

**Maximum PC** ,2005 Maximum PC is the magazine that

every computer fanatic, PC gamer or content creator must read. Each and every issue is packed with punishing product reviews, insightful and innovative how-to stories and the illuminating technical articles that enthusiasts crave.

 *Pro Tools All-in-One Desk Reference For Dummies®* Jeff Strong,2004-04-19 Shows musicians and home recording enthusiasts how to get up and running with Pro Tools, the leading software for professional music recording Features minibooks on recording basics, PC and recording hardware, MIDI, editing, mixing, mastering, synchronization, and advanced Pro Tools use Offers information on the hot-selling Digi002, Digi001, and Mbox packages for home recording buffs Provides more complete information than other books, including basic tips on the recording process Written by a professional musician who has been a touring and studio drummer as well as a sound and recording engineer

Convert Your Text to Audio Nathan

George,2016-05-19 Do You Want To Be Able Consume Information Faster? Do You Want To Be Able To Read More Books In A Shorter Time With Less Effort?Most of us want to read more because we recognise the value in reading, but we don't seem to be able to find the time to read more. We end up buying books that we do not complete or even start reading at all. Often, we may see a book on a topic that piques our interest but the sheer size of it may be what leaves it forever on our to-read list.Reading Books Is The Best Way To Invest In YourselfSuccessful people read. They read a lot. They constantly educate themselves. The likes of Bill Gates and Warren Buffett often stress how

*8*

important reading is to their success.Consume Information Faster And With Less EffortIn this book, I will show you a method you can use to read more books, faster, and with less effort. I will show you how to leverage freely available software technology to turn your text into audio files that you can listen to anywhere.We live in the information age and our ability to assimilate information fast is increasingly becoming critical for success. Reading is one of the best investments you can make in yourself. In This Book You'll Learn: How to find the best, human sounding, text-to-speech voices. How to use free software to convert PDF files, Kindle Books, MOBI files, and EPUBs to plain text. How to use Microsoft Word wildcards to find and delete redundant text, page numbers, unnecessary linebreaks, and other characters from your converted PDF files, to clean them up for conversion to audio. How to use free software to read out PDF files, Kindle Books, MOBI files, and EPUBs in human sounding voices. How to use Audacity to record your books to MP3 or WAV audio files. A super-fast and easy method to encode any text to audio, in any file format, using one of the best paid tools in the industry. If you're ready to boost your productivity by reading more books, faster, and with less effort, then scroll up and click on Buy now to get started today!

 **The Dance Music Manual** Rick Snoman,2004 Rick Snoman's guide to writing and producing dance music covers everything an aspiring composer/remixer will need to create original tracks of their chosen dance genre, whether it is Drum and Bass, Techno, House or Chill-Out.

 *Learning Web Design* Jennifer Niederst Robbins,2012-08-14 A guide to Web design basics describes how the Web and Web pages work, building HTML pages, using CSS for presentation, using JavaScript in Web design, and creating Web graphics.

 **The Art of Sound Reproduction** John Watkinson,2012-11-12 Designed to make life a little easier by providing all the theoretical background necessary to understand sound reproduction, backed up with practical examples. Specialist terms - both musical and physical - are defined as they occur and plain English is used throughout. Analog and digital audio are considered as alternatives, and the advantages of both are stressed. Audio is only as good as the transducers employed, and consequently microphone and loudspeaker technology also feature heavily making this the most comprehensive, up-to-date text currently available on all aspects of sound reproduction.

 *Laptops All-in-One Desk Reference For Dummies* Corey Sandler,2008-08-04 Builds on the huge success of Laptops For Dummies, now in its second edition Eight minibooks comprising nearly 850 pages give laptop owners the detailed information and advice they need to make the most of their computers Offers focused content for new and intermediate laptop users, covering laptop basics and beyond, from synchronizing information with a desktop PC and coordinating e-mail between two computers to accessing the Internet or a desktop computer remotely Minibooks include laptop basics, software for laptops, accessories to go, traveling with a laptop, security, networking a laptop, sources of power, and upgrading a laptop Sales of laptops continue to outpace sales of desktop PCs, with retail laptop sales up 24 percent in the 2006 holiday season

 Learning Core Audio Chris Adamson,Kevin Avila,2012 The only guide to Apple's powerful audio programming framework, Core Audio - by two renowned Mac audio experts - Introduces all the essential concepts of Mac and iPhone audio programming - Task-based coverage explains everything from playing files to digital effects, with detailed sample cod.

 OS X Yosemite All-in-One For Dummies Mark L. Chambers,2014-11-17 A guide to the latest operating system for Macintosh computers, OS X Yosemite, covers such topics as navigating and running programs, setting preferences, managing files, browsing the Internet with Safari, networking, and expanding the system.

 *HD Radio Implementation* Thomas Richard Ray,2008 A complete field guide for the radio engineer converting a radio station to HD Radio.

 *I Am Error* Nathan Altice,2015-05-15 The complex material histories of the Nintendo Entertainment System platform, from code to silicon, focusing on its technical constraints and its expressive affordances. In the 1987 Nintendo Entertainment System videogame Zelda II: The Adventure of Link, a character famously declared: I AM ERROR. Puzzled players assumed that this cryptic mesage was a programming flaw, but it was actually a clumsy Japanese-English translation of "My Name is

Error," a benign programmer's joke. In I AM ERROR Nathan Altice explores the complex material histories of the Nintendo Entertainment System (and its Japanese predecessor, the Family Computer), offering a detailed analysis of its programming and engineering, its expressive affordances, and its cultural significance. Nintendo games were rife with mistranslated texts, but, as Altice explains, Nintendo's translation challenges were not just linguistic but also material, with consequences beyond simple misinterpretation. Emphasizing the technical and material evolution of Nintendo's first cartridgebased platform, Altice describes the development of the Family Computer (or Famicom) and its computational architecture; the "translation" problems faced while adapting the Famicom for the U.S. videogame market as the redesigned Entertainment System; Nintendo's breakthrough console title Super Mario Bros. and its remarkable software innovations; the introduction of Nintendo's short-lived proprietary disk format and the design repercussions on The Legend of Zelda; Nintendo's efforts to extend their console's lifespan through cartridge augmentations; the Famicom's Audio Processing Unit (APU) and its importance for the chiptunes genre; and the emergence of software emulators and the new kinds of play they enabled.

 **Official Gazette of the United States Patent and Trademark Office** ,2002

 *FrontPage 2003 All-in-One Desk Reference For Dummies* John Paul Mueller,2004-10-06 Ever looked at a great Web site and thought, "How did they do that?" Now you can do it with Front Page 2003, Microsoft's popular Web site creation and management program. FrontPage 2003 All-in-One Desk Reference For Dummies lives up to its name! It contains nine minibooks that cover all aspects of FrontPage. Book I explains basic concepts and shows you how to create your first Web page Book II gets you started with basic Web pages and covers topics such as working with forms, tables, frames and templates Book III guides you through working with an existing Web site, creating a new Web site, using Front Page views and reports, and more Book IV gets you into advanced design features, such as using cascading Style Sheets (CSS) and clip art, adding multimedia, creating dynamic Web sites, and securing Web sites Book V covers database topics, including creating interactive Web pages with Access and developing applications with SQL Server Book VI explains how to create pages that work with XML and XSTL Book VII covers scripting techniques, such as how to perform common scripting tasks and work with cookies Book VIII covers VBA programming topics, such as storing and modifying data, creating structured programs, and trapping errors and fixing bugs Book IX offers unique coverage of advanced programming topics, such as using Front Page with Active Server Pages (ASP) and PHP, and working with Web Services (e.g., creating connections with Google, Amazon, and eBay) Written by John Paul Mueller, author of more than 63 books and 300 articles on computer topics, this book is helpful for the FrontPage newbie, who will start at the very beginning, and work at his/her own

pace, and for experienced users who will forge ahead to improve and expand their skills and take advantage of all the capabilities of FrontPage 2003.

Decoding **Audio Converter All In One**: Revealing the Captivating Potential of Verbal Expression

In an era characterized by interconnectedness and an insatiable thirst for knowledge, the captivating potential of verbal expression has emerged as a formidable force. Its capability to evoke sentiments, stimulate introspection, and incite profound transformations is genuinely aweinspiring. Within the pages of "**Audio Converter All In One**," a mesmerizing literary creation penned by way of a celebrated wordsmith, readers set about an enlightening odyssey, unraveling the intricate significance of language and its enduring effect on our lives. In this appraisal, we shall explore the book is central themes, evaluate its distinctive writing style, and gauge its pervasive influence on the hearts and minds of its readership.

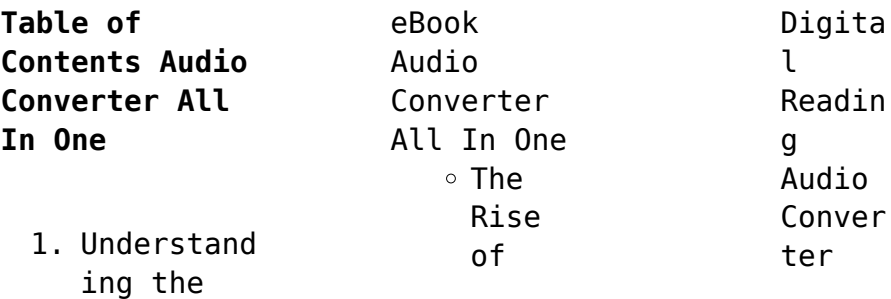

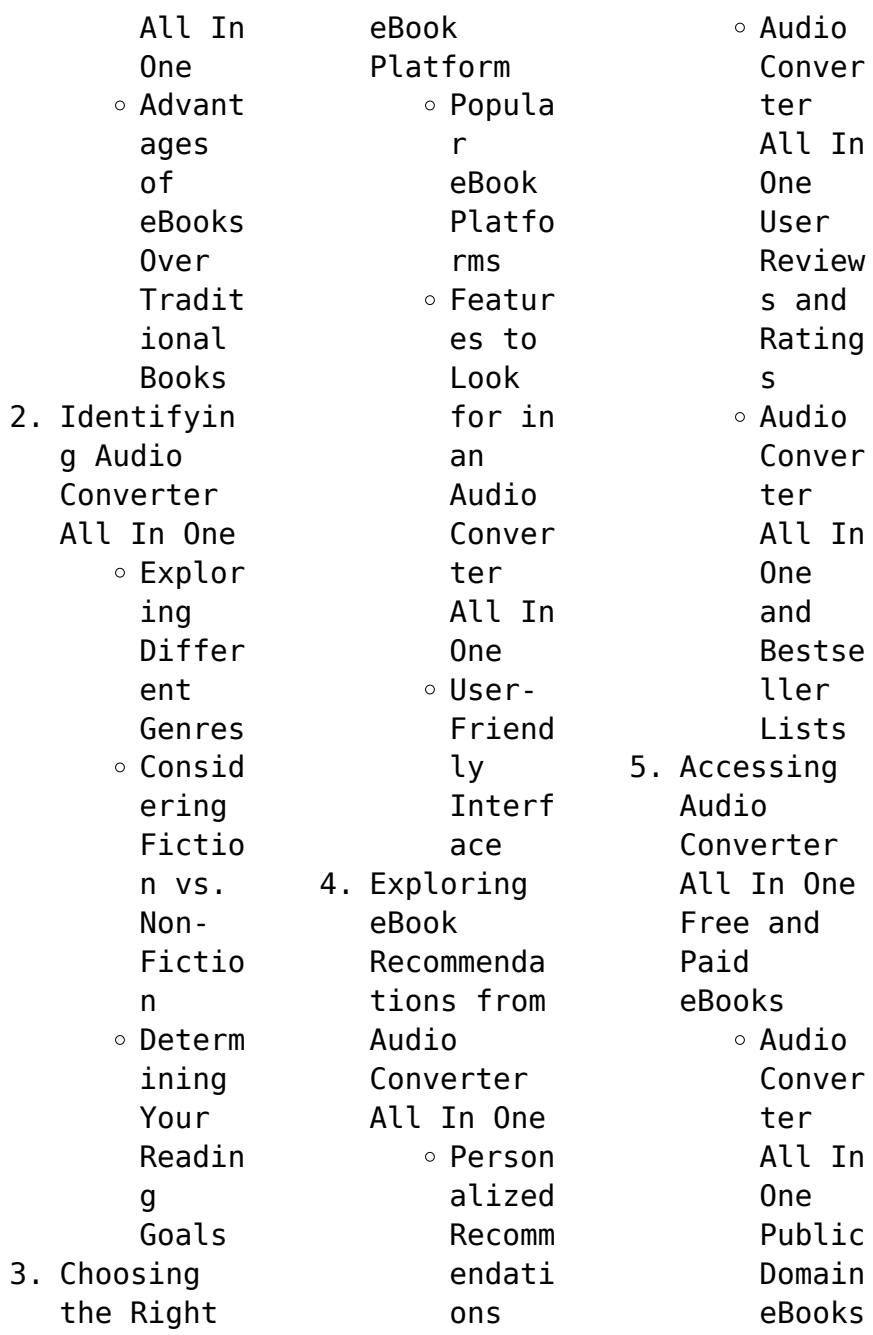

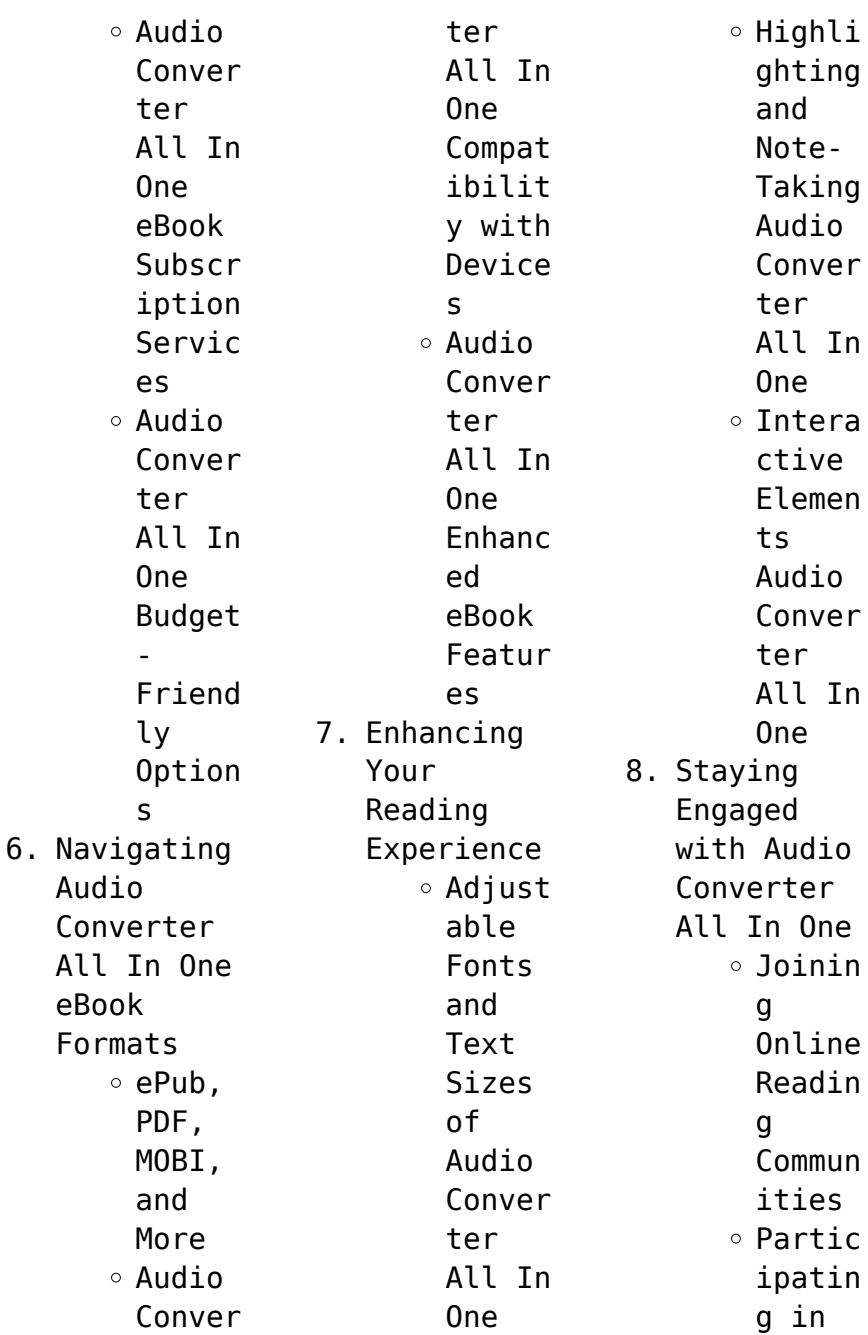

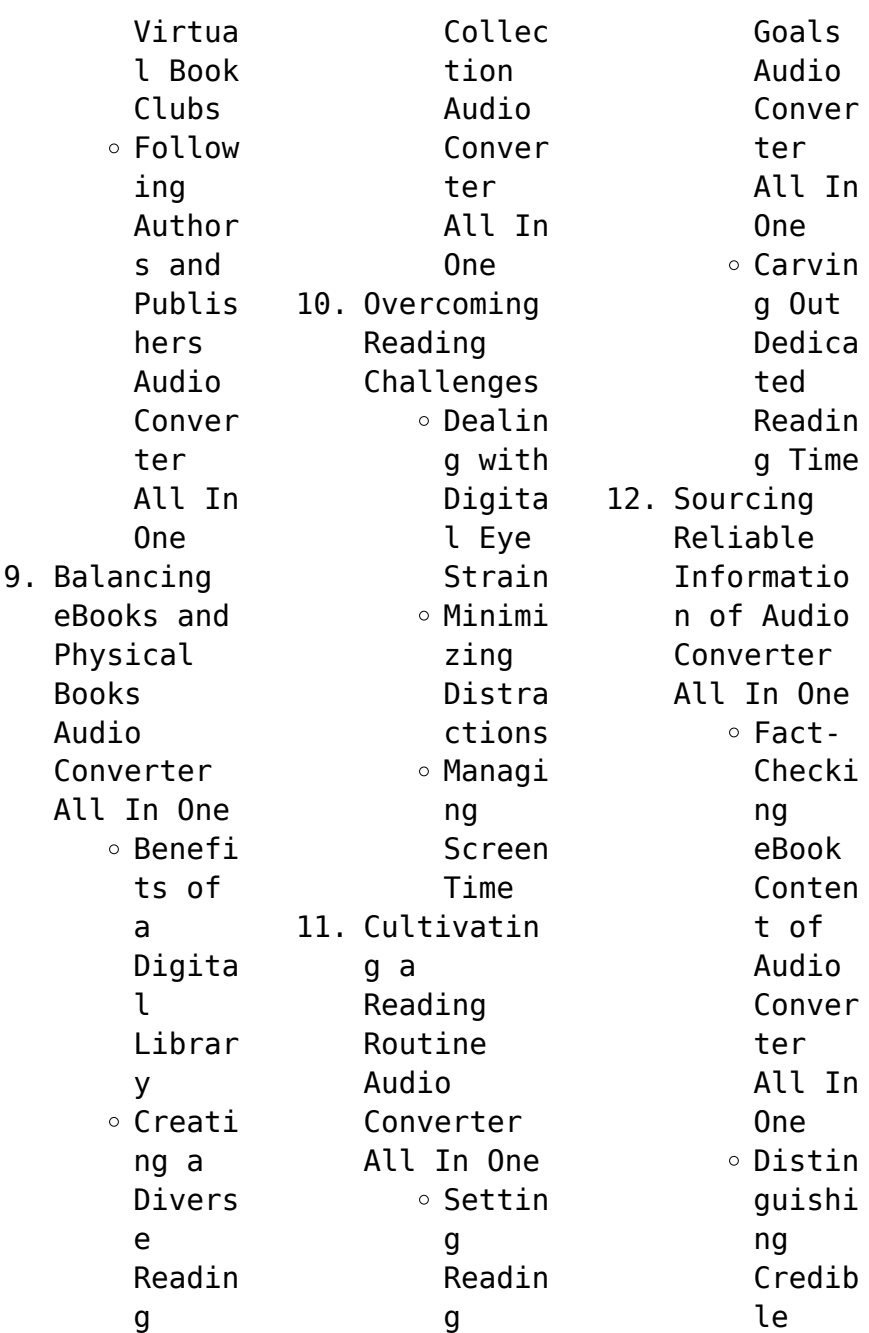

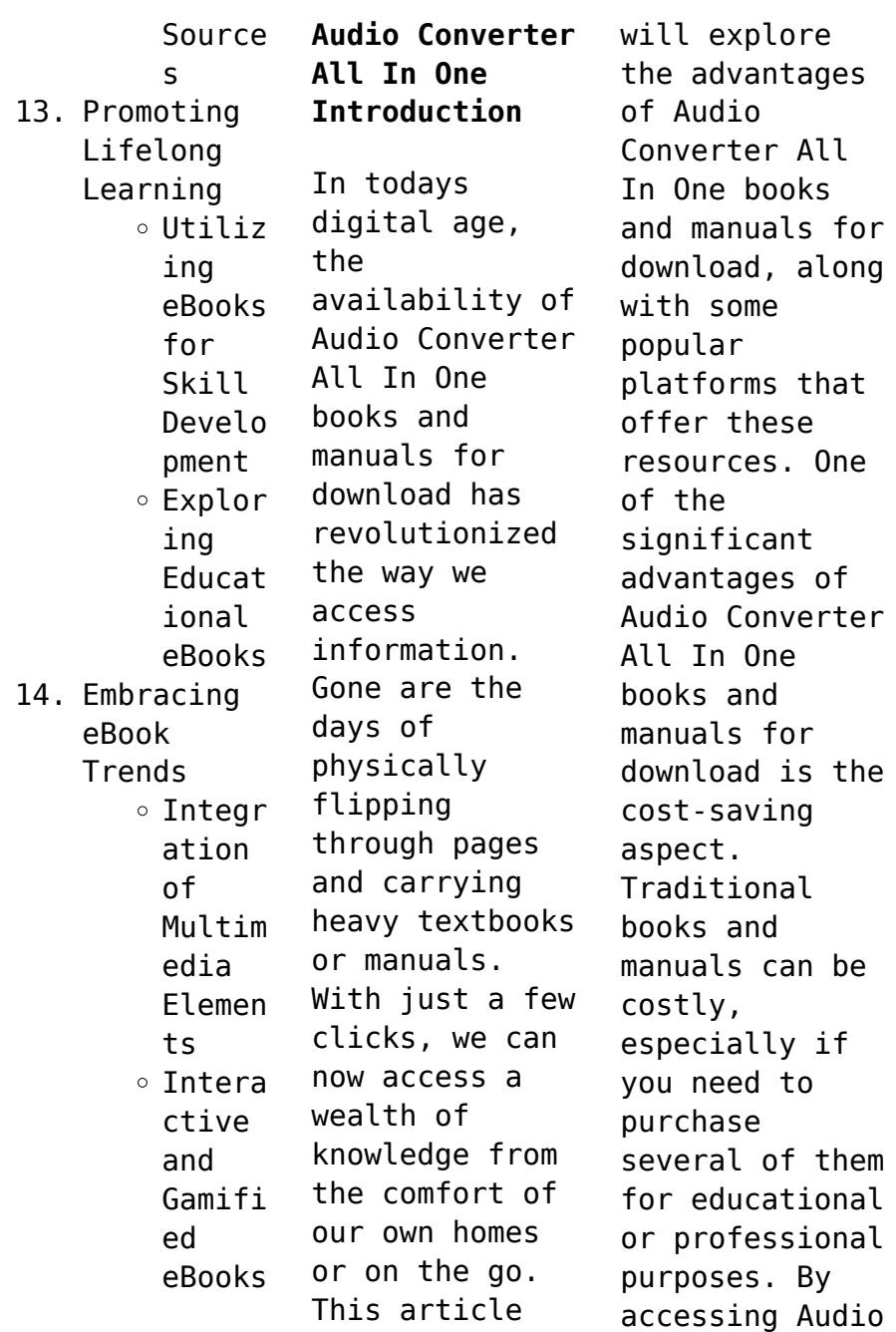

Converter All In One versions, you eliminate the need to spend money on physical copies. This not only saves you money but also reduces the environmental impact associated with book production and transportation. Furthermore, Audio Converter All In One books and manuals for download are incredibly convenient. With just a computer or smartphone and an internet connection, you can access a vast library of resources on

any subject imaginable. Whether youre a student looking for textbooks, a professional seeking industryspecific manuals, or someone interested in selfimprovement, these digital resources provide an efficient and accessible means of acquiring knowledge. Moreover, PDF books and manuals offer a range of benefits compared to other digital formats. PDF files are designed to retain their formatting

regardless of the device used to open them. This ensures that the content appears exactly as intended by the author, with no loss of formatting or missing graphics. Additionally, PDF files can be easily annotated, bookmarked, and searched for specific terms, making them highly practical for studying or referencing. When it comes to accessing Audio Converter All In One books and manuals, several platforms offer an extensive

collection of resources. One such platform is Project Gutenberg, a nonprofit organization that provides over 60,000 free eBooks. These books are primarily in the public domain, meaning they can be freely distributed and downloaded. Project Gutenberg offers a wide range of classic literature, making it an excellent resource for literature enthusiasts. Another popular platform for Audio Converter All In One books and

manuals is Open Library. Open Library is an initiative of the Internet Archive, a nonprofit organization dedicated to digitizing cultural artifacts and making them accessible to the public. Open Library hosts millions of books, including both public domain works and contemporary titles. It also allows users to borrow digital copies of certain books for a limited period, similar to a library lending system. Additionally, many universities

and educational institutions have their own digital libraries that provide free access to PDF books and manuals. These libraries often offer academic texts, research papers, and technical manuals, making them invaluable resources for students and researchers. Some notable examples include MIT OpenCourseWare, which offers free access to course materials from the Massachusetts Institute of Technology, and the Digital Public Library of America,

which provides a vast collection of digitized books and historical documents. In conclusion, Audio Converter All In One books and manuals for download have transformed the way we access information. They provide a cost-effective and convenient means of acquiring knowledge, offering the ability to access a vast library of resources at our fingertips. With platforms like Project Gutenberg, Open Library, and various digital libraries offered by

educational institutions, we have access to an everexpanding collection of books and manuals. Whether for educational, professional, or personal purposes, these digital resources serve as valuable tools for continuous learning and selfimprovement. So why not take advantage of the vast world of Audio Converter All In One books and manuals for download and embark on your journey of knowledge?

**FAQs About Audio Converter All In One Books**

How do I know which eBook platform is the best for me? Finding the best eBook platform depends on your reading preferences and device compatibility. Research different platforms, read user reviews, and explore their features before making a choice. Are free eBooks of good quality? Yes, many reputable platforms offer high-quality free eBooks, including classics and

public domain works. However, make sure to verify the source to ensure the eBook credibility. Can I read eBooks without an eReader? Absolutely! Most eBook platforms offer web-based readers or mobile apps that allow you to read eBooks on your computer, tablet, or smartphone. How do I avoid digital eye strain while reading eBooks? To prevent digital eye strain, take regular breaks, adjust the font size and background

color, and ensure proper lighting while reading eBooks. What the advantage of interactive eBooks? Interactive eBooks incorporate multimedia elements, quizzes, and activities, enhancing the reader engagement and providing a more immersive learning experience. Audio Converter All In One is one of the best book in our library for free trial. We provide copy of Audio Converter All In One in digital format, so the resources that

you find are reliable. There are also many Ebooks of related with Audio Converter All In One. Where to download Audio Converter All In One online for free? Are you looking for Audio Converter All In One PDF? This is definitely going to save you time and cash in something you should think about.

**Audio Converter All In One :**

**rapport mondial sur les drogues united nations office on drugs and crime** - Sep 06 2023 web le rapport

mondial sur les drogues 2022 a été établi par le service de la recherche et de l analyse des tendances de la division de l analyse des politiques et des relations publiques à l office des nations unies contre la drogue **comprendre mildeca drogues** - Jun 22 2022 web les addictions comment définir une drogue qu est ce qu une addiction pourquoi certaines personnes arrivent plus difficilement à maîtriser leurs consommations comment la

science aborde les addictions cette rubrique vous propose les réponses à toutes vos questions sur le sujet *le rapport mondial sur les drogues 2023 de l onudc met en* - Jun 03 2023 web selon de nouvelles données le nombre de personnes qui s injectent des drogues en 2021 est estimé à 13 2 millions soit 18 de plus que les estimations précédentes au niveau mondial plus de 296 millions de personnes ont consommé des drogues en 2021 soit une augmentation de 23 par rapport

à la décennie précédente rapport mondial sur les drogues 2021 de l onudc les effets de la - Apr 01 2023 web le rapport mondial sur les drogues 2021 donne une vue d ensemble de l offre et de la demande d opiacés de cocaïne de cannabis de stimulants de type amphétamine et de nouvelles substances il faut rompre le lien entre les drogues illicites et les médias - Dec 29 2022 web mar 10 2022 l organe international de contrôle des stupéfiants

oics un organisme indépendant soutenu par les nations unies appelle les gouvernements à faire davantage pour réglementer les plateformes de médias sociaux qui font la promotion des comportements négatifs liés aux drogues et stimulent les ventes de substances *qu est ce qu une drogue drogues info service* - Jul 04 2023 web il existe des drogues autorisées mais réglementées comme l alcool et le tabac ou encore certains médicaments et des drogues

interdites dont la loi proscrit l usage et la vente comme le cannabis l héroïne ou la cocaïne enfin de nouvelles drogues apparaissent sur le marché sans que leur statut soit encore clairement défini la situation en matière de drogues en europe en 2023 aperçu - Mar 20 2022 web cette page s appuie sur les dernières données disponibles datant de 2022 sur la situation européenne et sur les phénomènes émergents liés

aux drogues en europe enquête européenne en ligne sur les drogues 2021 principales - Nov 27 2022 web l enquête européenne en ligne sur les drogues a recueilli des données entre mars et avril 2021 auprès de personnes qui consomment des drogues âgées de 18 ans ou plus vivant dans 21 pays de l ue et dans neuf pays tiers **rapport européen sur les drogues tendances et évolutions 2021** - Jan 30 2023 web cette publication doit être référencée

comme suit observatoire européen des drogues et des toxicomanies 2021 rapport européen sur les drogues 2021 tendances et évolutions office des publications de l union européenne luxembourg praça europa 1 cais do sodré 1249 289 lisbonne portugal tél 351 211210200 **les types de drogue campagne mondiale contre les drogues** - May 02 2023 web les drogues sous contrôle international comprennent les stimulants de type amphétamine le coca la cocaïne

le cannabis les hallucinogènes les opiacés et les sédatifs hypnotiques les etats ont décidé de placer ces drogues sous contrôle car elles constituent une menace pour la santé **connaître les drogues et leurs effets gouvernement du québec** - Jul 24 2022 web les drogues sont classées selon les effets qu elles produisent sur le système nerveux central elles se divisent en 3 catégories les perturbateurs hallucinogènes les dépresseurs les stimulants

perturbateurs hallucinogènes en général ces drogues causent de la désorientation difficulté à se situer dans l espace ou le temps types de drogues et leurs effets quels sont les risques - May 22 2022 web jul 15 2021 certains des noms de drogues les plus courants pour les stimulants sont les suivants caféine nicotine amphétamines cocaïne 2 dépresseurs les effets de ces drogues dépresseurs incluent la réduction de la sensation de tension ainsi que le soulagement de l anxiété et la relaxation musculaire *rapport mondial sur les drogues 2023 united nations office on* - Feb 28 2023 web les jeunes restent le groupe le plus susceptible de faire usage de drogues en 2021 au niveau mondial la prévalence annuelle de l usage de cannabis chez les jeunes de 15 et 16 ans était de 5 34 contre 4 3 chez les adultes en outre la consommation de drogues est particulièremen t nocive pour les jeunes **les drogues tableau liste définition douce dure la pire la plus** - Apr 20 2022 web mar 13 2023 les drogues légales sont des substances autorisées par la loi qui peuvent être achetées possédées et consommées légalement en france les drogues légales comprennent l alcool et les médicaments sur ordonnance **drogues quels sont les effets et les dégâts sur la santé** - Aug 25 2022 web oct 10 2019 les drogues sont des substances

illégales et interdites sous peine d emprisonnement et d amende ces sont des substances dangereuses pour la santé pouvant entraîner de graves complications voire la mort du consommateur pourquoi y a t il addiction ou dépendance **drogue wikipédia** - Oct 07 2023 web une drogue est un composé chimique biochimique ou naturel capable d altérer une ou plusieurs activités neuronales et ou de perturber les communications neuronales la

consommation de drogues par l homme afin de modifier ses fonctions physiologiques ou psychiques ses réactions physiologiques et ses états de conscience n est pas récente the business of drugs netflix resmi sitesi - Feb 16 2022 web the business of drugs 2020 yetişkinlik düzeyi 18 1 sezon documentaries uyuşturucu isinin kökenlerini ve yarattığı gerçek etkiyi anlamak isteyen eski bir cia analisti altı yasa dışı maddenin arkasındaki

ekonomiyi **le rapport 2021 sur la drogue en turquie révèle une lutte** - Aug 05 2023 web jul 8 2021 selon les données de la direction générale de la sécurité turque 231 652 suspects ont été arrêtés dans 159 268 incidents liés à la drogue l année dernière anadolu ajansı **qu est ce qu une drogue mildeca** - Oct 27 2022 web on appelle drogue toute substance psychotrope ou psychoactive qui perturbe le fonctionnement du système nerveux central

sensations perceptions humeurs sentiments motricité ou qui modifie les états de conscience une drogue est un produit susceptible d entraîner une dépendance physique et ou psychique **drogue douce dure liste types effets dépendance** - Sep 25 2022 web may 11 2021 les drogues sont des substances qui modifient la manière de percevoir les choses de penser et de se comporter douce ou dure elles présentent toutes des risques pour la santé physique et mentale du consommateur leurs signes de dépendance aussi découverte sommaire définition drogue douce drogue dure liste des drogues **income tax fundamentals 2023 41st edition by** - May 03 2023 web walden university nursing test bank income tax fundamentals 38th edition gerald e whittenburg martha altus buller s exam test bank income tax fundamentals income tax fundamentals 2023 41e gerald

whittenburg - Mar 01 2023 web looking for the best study guides study notes and summaries about test bank for income tax fundamentals on this page you ll find 80 study documents about *fundamentals of taxation 2023 edition 16e ana cruz test bank* - Apr 21 2022 web prepare for ca final indirect tax exam with the comprehensive question bank by atul agarwal the air 1 ca final this pdf contains chapter wise questions based on icai *downloaded from studyfromnotes*

*com all free premium notes* - Feb 17 2022 web aug 14 2021 undamentals 2021 39th edition by whittenburg altus buller gill test bank for income tax fundamentals 2021 39th edition by whittenburg altus buller gill test *income tax fundamentals 2020 38th edition by* - Sep 07 2023 web aug 30 2023 test bank for income tax fundamentals 2023 41e gerald whittenburg steven gill income tax fundamentals 2023 stuvia us income tax fundamentals

**test bank for income tax fundametal docmerit** - Sep 26 2022 web test bank solution manual for fundamentals of taxation 2022 edition 15th edition by cruz for all studocu solutions test bank ebook for fundamentals of taxation **test bank income taxation test bank income taxation** - May 23 2022 web oct 9 2021 test bank solution manual for introduction to federal income taxation in canada 42nd edition 2021 2022 product details by atalie johnston

test bank income tax fundamentals 38th edition - Apr 02 2023 web jan 8 2023 test bank for income tax fundamentals 2023 41e gerald whittenburg steven gill master the most important areas of today s tax law with whittenburg gill s test bank for income tax fundamentals 2023 41e gerald - Aug 06 2023 web nov 2 2022 test bank for income tax fundamentals 2022 40e 40th edition by gerald e whittenburg martha altus buller steven gill isbn 13

6386 full chapters test bank *test bank solution manual for fundamentals of taxation 2022* - Jul 25 2022 web test bank income taxation chapter 1 general principles and concepts of taxation a choice 1 the process by which the sovereign raises income to defray the expenses of the **test bank for fundamentals of taxation 2023 edition 16th** - Jan 19 2022

**test bank for income tax fundamentals 38th edition** - Dec 30 2022

web test bank for income tax fundamentals 2016 34th edition provides comprehensive coverage of tax laws and regulations the test bank helps readers learn and *test bank and solutions for income tax* - Oct 08 2023 web aug 14 2023 download complete pdf test bank for income tax fundamentals 2020 38th edition by whittenburg altus buller gill cengage gradeslab com sho **fundamentals of taxation 2021 test bank solution** - Nov

28 2022 web oct 13 2023 test bank for income tax fundamentals 38th edition gerald e whittenburg martha altus buller steven g exam test bank for income tax fundametal test bank income tax fundamentals 2022 notes nation - Aug 26 2022 web test bank for fundamentals of taxation 2023 edition 16th edition ana cruz michael deschamps frederick niswander debra prendergast dan schisler jinhee trone test bank for income tax

fundamentals 2017 35th edition by - Oct 28 2022 web may 22 2023 test bank for income tax fundamentals 2022 the downloadable file consists of 334 pages and the total size of the file is 2 21 mb purchase now only for **test bank solution manual for introduction to federal income** - Mar 21 2022 web may 21 2023 taxation test bank for fundamentals of taxation 2023 edition 16th edition 16e by ana cruz michael deschamps frederick

niswander debra prendergast **test bank for income tax fundamentals study guides** - Jan 31 2023 web find many great new used options and get the best deals for fundamentals of taxation 2021 test bank solution manual income tax worksheet at the best income tax test bank taxation quizzer part 1 basic - Jun 04 2023 web aug 15 2023 download complete pdf test bank for income tax fundamentals 2023 41st edition by whittenburg gill cengage

gradeslab com shop gl9780357719 **test bank for income tax fundamentals 2021 39th edition by** - Dec 18 2021

**test bank for fundamentals of taxation 2023 edition 16 e cruz** - Jun 23 2022 web apr 14 2023 fundamentals of taxation 2023 edition 16e ana cruz test bank document content and description below dedication updates to the 2023 edition **test bank for income tax fundamentals 2022 40th edition by** -

Jul 05 2023 web income taxation test bank donors tax test bank vat examination test bank preview text taxation quizzer part 1 basic principles of *story box ghost story by ella bailey books4yourkids* - Jul 02 2022 web nov 27 2018 ghost story box create your own spooky tales by ella bailey is 20 two sided puzzle pieces totaling 40 illustrations with two story starters and six different story enders story tellers can create a spooky story

about a girl and a ghost who both love to read and write and a boy at a fun fair where an evil magician has *ghost story box create your own spooky tales magma for laurence king* - Jul 14 2023 web sep 19 2017 create your own spooky tales based on a unique and original format this game contains 20 story telling puzzle pieces printed on both sides each piece can be interchanged or flipped over to allow for all kinds of plot twists and turns and there are even two

alternative endings *ghost story box create your own spooky tales by magma* - Apr 30 2022 web ghost story box create your own spooky tales based on a unique and original format this game contains 20 story telling puzzle pieces printed on both sides **ghost story box create your own spooky tales toppsta** - Mar 10 2023 web create your own spooky tales based on a unique and award winning format this game contains 20 storytelling puzzle pieces printed on both

sides each piece can be interchanged or flipped over to allow for all kinds of plot twists and turns and there are even three alternative endings **ghost story box create your own spooky tales magma for** - Mar 30 2022 web amazon com ghost story box create your own spooky tales magma for laurence king 2 9781786270122 magma bailey ella libros **ghost story box create your own spooky tales magma** - Jan 08 2023 web ghost story box create your own spooky tales magma

bailey ella 9781786270122 books amazon ca *ghost story box create your own spooky tales shop sweet* - Sep 04 2022 web create your own spooky tales based on a unique and original format this game contains 20 story telling puzzle pieces printed on both sides each piece can be interchanged or flipped over to allow for all kinds of plot twists and turns and there are **amazon eg customer reviews ghost story box create your own spooky tales** - Nov 06 2022

web find helpful customer reviews and review ratings for ghost story box create your own spooky tales at amazon eg read honest and unbiased product reviews from our users ghost story box create your own spooky tales by magma - Jun 13 2023 web buy ghost story box create your own spooky tales by magma bailey ella online on amazon ae at best prices fast and free shipping free returns cash on delivery available on eligible purchase ghost story box create your own spooky tales humanitas - Feb 26 2022 web our bookshops advanced search price **ghost story box create your own spooky tales magma for** - Feb 09 2023 web create your own spooky tales based on a unique and original format this game contains 20 story telling puzzle pieces printed on both sides each piece can be interchanged or flipped over to allow for all kinds of plot twists and turns and there are **ghost story box create your own**

**spooky tales** - Apr 11 2023 web ua 204021962 1 ua 204021962 2 ua 204021962 3 skip to main content toggle menu compare search sign in or register cart **ghost story box create your own spooky tales by ella bailey** - May 12 2023 web oct 19 2017 we love story box create your own fairytales and ghost story box create your own spooky tales is just as much fun making spooky or not so spooky stories using the large jigsaw pieces from the ghost story box would be a fun

activity for a halloween party **ghost story box create your own spooky tales amazon com br** - Dec 27 2021 web compre online ghost story box create your own spooky tales de magma bailey ella na amazon frete grÁtis em milhares de produtos com o amazon prime encontre diversos livros escritos por magma bailey ella com ótimos preços ghost story box create your own spooky tales alibris - Dec 07 2022 web create your own spooky tales based on a unique and award winning

format this game contains 20 storytelling puzzle pieces printed on both sides each piece can be interchanged or flipped over to allow for all kinds of plot twists and turns and there are even three alternative endings **ghost story box create your own spooky tales by magma** - Oct 05 2022 web aug 1 2017 booktopia has ghost story box create your own spooky tales by magma buy a discounted card or card deck of ghost story box online from australia s leading online bookstore

**ghost story box create your own spooky tales** - Jun 01 2022 web the recommended reading level for ghost story box create your own spooky tales is preschool through kindergarten who wrote ghost story box create your own spooky tales ghost story box create your own spooky **ghost story box create your own spooky tales magma for laurence king** - Aug 15 2023 web create your own spooky tales based on a unique and award winning format this game contains

20 storytelling puzzle pieces printed on both sides each piece can be interchanged or flipped over to allow for all kinds of plot twists and turns and there are even three alternative endings ghost story box create your own spooky tales game - Jan 28 2022 web ghost story box create your own spooky tales magma bailey ella amazon sg books *ghost story box create your own spooky tales game* - Aug 03 2022 web ghost story box create your own spooky

tales magma bailey ella amazon com au books

Best Sellers - Books ::

[under the dome](https://www.freenew.net/textbook-solutions/publication/?k=under_the_dome_television_series.pdf) [television](https://www.freenew.net/textbook-solutions/publication/?k=under_the_dome_television_series.pdf) [series](https://www.freenew.net/textbook-solutions/publication/?k=under_the_dome_television_series.pdf) [truth or dare](https://www.freenew.net/textbook-solutions/publication/?k=truth_or_dare_games_online.pdf) [games online](https://www.freenew.net/textbook-solutions/publication/?k=truth_or_dare_games_online.pdf) [universe in a](https://www.freenew.net/textbook-solutions/publication/?k=Universe_In_A_Single_Atom.pdf) [single atom](https://www.freenew.net/textbook-solutions/publication/?k=Universe_In_A_Single_Atom.pdf) [triumph boat](https://www.freenew.net/textbook-solutions/publication/?k=triumph_boat_diagram.pdf) [diagram](https://www.freenew.net/textbook-solutions/publication/?k=triumph_boat_diagram.pdf) [tropp molecular](https://www.freenew.net/textbook-solutions/publication/?k=Tropp_Molecular_Biology_4th_Edition_Free.pdf) [biology 4th](https://www.freenew.net/textbook-solutions/publication/?k=Tropp_Molecular_Biology_4th_Edition_Free.pdf) [edition free](https://www.freenew.net/textbook-solutions/publication/?k=Tropp_Molecular_Biology_4th_Edition_Free.pdf) [un somni](https://www.freenew.net/textbook-solutions/publication/?k=Un_Somni_Europeu.pdf) [europeu](https://www.freenew.net/textbook-solutions/publication/?k=Un_Somni_Europeu.pdf) [understanding](https://www.freenew.net/textbook-solutions/publication/?k=understanding-financial-statements-solution.pdf) [financial](https://www.freenew.net/textbook-solutions/publication/?k=understanding-financial-statements-solution.pdf) [statements](https://www.freenew.net/textbook-solutions/publication/?k=understanding-financial-statements-solution.pdf) [solution](https://www.freenew.net/textbook-solutions/publication/?k=understanding-financial-statements-solution.pdf) [tymco 210](https://www.freenew.net/textbook-solutions/publication/?k=Tymco_210_Sweeper_Manual.pdf) [sweeper manual](https://www.freenew.net/textbook-solutions/publication/?k=Tymco_210_Sweeper_Manual.pdf) [translating](https://www.freenew.net/textbook-solutions/publication/?k=Translating-Word-Problems-Into-Algebraic-Expressions.pdf) [word problems](https://www.freenew.net/textbook-solutions/publication/?k=Translating-Word-Problems-Into-Algebraic-Expressions.pdf) [into algebraic](https://www.freenew.net/textbook-solutions/publication/?k=Translating-Word-Problems-Into-Algebraic-Expressions.pdf) **[expressions](https://www.freenew.net/textbook-solutions/publication/?k=Translating-Word-Problems-Into-Algebraic-Expressions.pdf)** [uksca multi](https://www.freenew.net/textbook-solutions/publication/?k=Uksca-Multi-Choice-Exam.pdf) [choice exam](https://www.freenew.net/textbook-solutions/publication/?k=Uksca-Multi-Choice-Exam.pdf)